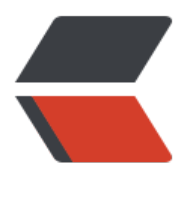

链滴

## 获取工[作日](https://ld246.com)的函数

作者: upaths

- 原文链接:https://ld246.com/article/1559309184243
- 来源网站: [链滴](https://ld246.com/member/upaths)
- 许可协议:[署名-相同方式共享 4.0 国际 \(CC BY-SA 4.0\)](https://ld246.com/article/1559309184243)

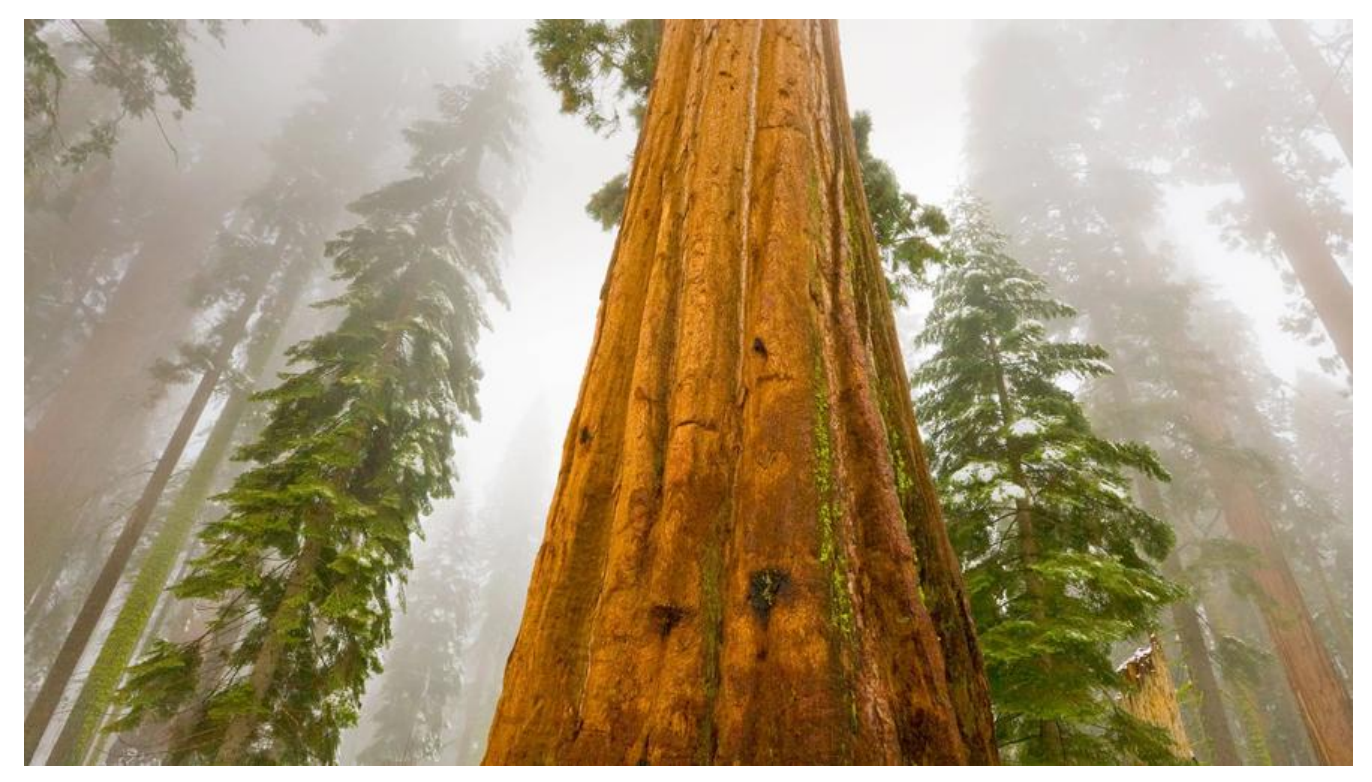

## 工作日函数

create or replace function func\_getHolidayNum(start\_date date,end\_date date)

```
return number is
 7**********************************
  用途: 返回时间段工作日数目的函数,不计入第一天
  创建日期: 2016-11-23
  作者: upaths
             r v number;
v n number(38, 3);
v_wek number;
begin
select end_date - start_date into v_n from dual;
select count(dt time)
  into v wek
 from (select start_date + level - 1 dt_time
      from dual
     connect by level \le = end_date - start_date + 1)
 where to char(dt_time, 'd') in ('1', '7');
r \vee := \text{trunc}(v \nvert n) - v \nvert \nvert w \nvert k;
return r v;
end;"
```